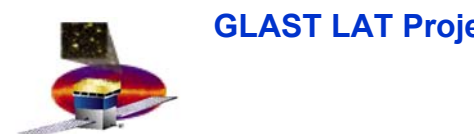

## **Single -CAL Test and Calibration CAL Test and Calibration**

**J. Eric Grove Naval Research Lab 7 March 2005**

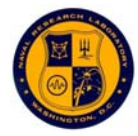

**GLAST LAT Project I&T Test Planning Telecon, 7 Mar 2005**

**CAL TEST AND CALIBRATIO** 

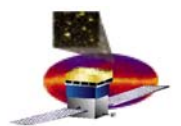

#### **Motivation Motivation**

 $\Box$ **What is CAL calibration?**

•

•

- – **CAL assy & test program gives** 
	- • **Energy calibration for all CDEs**
		- **Derived from paddle-triggered muons and chg injection**
	- • **Calibration for all configuration DACs**
		- **FLE, FHE, LAC, ULD**
		- **Derived from chg injection, tested with muons if possible**
- – **See ATDP for links to calib tables**
	- **e.g. see CAL FM 104 ATDP for CAL in use by I&T**
- $\Box$  **Why repeat at start of SLAC I&T?**
	- **1. Switch to Flight TEM/TPS changed electronic performance slightly**
		- •**See D. Smith's trending FM104\_Sbay\_HistSumm.pdf**
		- •**e.g. 20-bin shift in LEX8 pedestal**
	- **2. Single-Bay tests include configuring CAL, collecting "long" muon runs, reconstructing events, …**
		- **E2E tests, NASA PR runs, …**

**http://heseweb.nrl.navy.mil/glast/CAL\_ATDP/FM104/CAL\_FM104\_ATDP-LAT-TD-05783-01.htm http://www.slac.stanford.edu/~dsmith/FM104\_Sbay\_HistSumm.pdf**

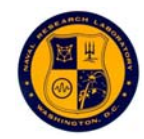

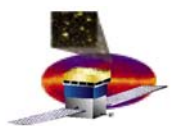

### **Clarification Clarification**

- $\Box$  **Let me be clear about this**
	- **Before you set thresholds on CAL with intent to collect and analyze photons or muons, you need to recalibrate the DACs**
	- **While the I&T program is**
		- **Mate flight TEM/TPS to CAL**
		- **Mate TKR to CAL + TEM/TPS**
		- **Run all sorts of configs, reconstruct events, etc etc**
	- **Then you do need to recalibrate DACs just after final mate**
	- **When the I&T program truly becomes**
		- **Mate flight TEM/TPS to CAL**
		- **Mate TKR to CAL + TEM/TPS**
		- **Run Single-Bay CPT (or LPT)**
		- **Run Multi-Bay CPT (or LPT)**
		- **Move on to the next tower…**
	- **Then there is no need to recalibrate DACs until just before the multitower muon runs**
		- **CPT and LPT do not require updated DAC calibs**

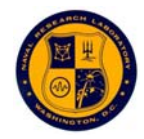

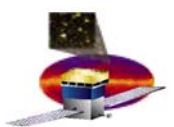

### **DAC calibration procedure DAC calibration procedure**

- $\Box$  **When?**
	- **After mate with flight TEM/TPS and CAL CPT**
	- **With or without TKR**
	- **Before configuring CAL for serious data taking**
- **What?**
	- **Run two CAL suites in sequence**
	- calibDAC  $(run time 2<sup>1</sup>/<sub>4</sub> hrs)$ 
		- **Chg-injection measurements of FLE, FHE, LAC, and ULD thresholds**
		- **Covers full dynamic range of each DAC**
		- **Analysis is built into online scripts**
	- muTrg **muTrg (run time 4 hrs)**
		- **Four 1-hr muon runs**
			- **Two FLE settings at each of two trigger masks**
		- **Analysis is offline in root, in CM at SLAC**
		- **Confession**
			- **Current v2 muTrg running only at NRL is longer (6 hrs)**

**4**

- **Three chg injection …singlex16 runs**
- **Three FLE settings at each of two trigger masks**
- $\Box$ **Then you need use these results to build settings tables…**

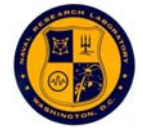

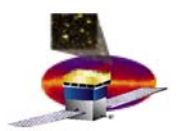

### **Building settings tables Building settings tables**

- **Need to build tables corresponding to desired settings**
- **Use existing v2 CAL sw, e.g.**
	- **genLACsettings**
		- **Inputs:** 
			- **Desired threshold (MeV)**
			- **Desired gain setting (0-7, nom = 5)**
			- **Current LAC characterization table (…lac2adc.fits)**
			- **Current energy calibration (…adc2nrg.xml)**
			- **Current relative gain table (…relgain.fits)**
		- **Output**
			- **Time-tagged LAC settings table (…lac.xml)**
	- –**genFLEsettings**
	- –**genFHEsettings**

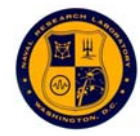

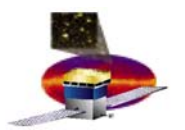

# **Decoding existing DAC settings**

- $\Box$  **To understand current DAC settings, run v2 CAL tools**
	- **LACsettingstoMeV**
		- **Inputs**
			- **Settings table (…lac.xml)**
			- **Current LAC characterization table (…lac2adc.fits)**
			- **Current energy calibration (…adc2nrg.xml)**
			- **Current relative gain table (…relgain.fits)**
		- **Outputs**
			- **HTML report with DAC setting and corresponding energy**
			- **.csv table with DAC setting**
	- **FLEsettingstoMeV**
	- **FHEsettingstoMeV**
- **I'll be happy to give these to Eduardo for incorporation into the pipeline**
	- **They need to be converted to standalone and pipeline environment**

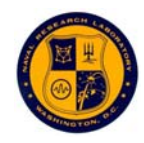

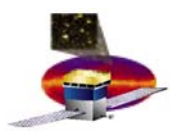

### **Energy calibration procedure Energy calibration procedure**

- $\Box$  **When?**
	- **After mate with flight TEM/TPS and flight TKR**
	- **After DAC calibration and settings generation**
- **What?**
	- **Run two CAL suites in sequence**
	- calibGen  $(run time  $\frac{1}{2}$  hr)$ 
		- **Four chg-injection sweeps**
			- **LE channels in ground and flight gains**
			- **HE channels in ground and flight gains**
		- **Gives electronic linearity curves**
	- **I&T muon acquisition**
		- **Longer is better**
	- **Analysis of this pair is offline in root (calibGenCAL)**
		- **in CM at SLAC**

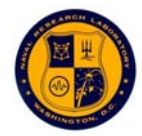

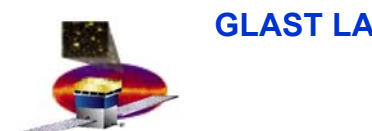

**CAL TEST AND CALIBRATIO** 

#### **Summary Summary**

- **Before you set thresholds on CAL with intent to collect and analyze photons or muons, you need to recalibrate the DACs**
- **To recalibrate the DACs, run two suites**
	- **calibDAC**
	- **muTrg**
		- **And analyze off line**
- **To calibrate the CAL energy scale, run two suites/scripts**
	- **calibGen**
	- – **I&T long muon collection**
		- **And analyze off line**

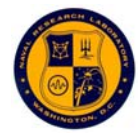